### 市立学校生徒の保護者 様

名古屋市教育委員会 学校保健課 指 導 室

### 新型コロナウイルスワクチンの接種について

 日頃より、名古屋市の教育行政につきましてご理解とご協力をいただきまし てありがとうございます。

 このたび、医療法人山陽会ひだまりこころクリニック様より、職域接種として 実施する新型コロナウイルスワクチンの接種につきまして、市立学校の生徒を 接種の対象としていただけるとのお申し出がありました。

 接種を希望される方は、別添の案内をお読みいただき、各自で予約をお取りく ださい。

 接種に当たりましては、下記注意事項や別途配布している厚生労働省作成資 料などを参考にし、各ご家庭でご相談ください。

記

<注意事項>

- 接種は2回行います。日程は事前にしっかりと確認、検討してください。
- 平日の授業時間内に接種する場合や副反応で学校を休んだ場合でも、欠席に はなりません。
- 15歳以下の方が接種を受ける場合には、予診票に保護者の署名が必要です。
- 中学生の方については、保護者の同意(予診票への署名)があれば、保護者 の同伴がなくても接種できますが、なるべく保護者の同伴をお願いします。

## ワクチン接種を希望される方にお渡し下さい。

# 名古屋市及び名古屋市近郊にお住まいの方へ

新型コロナワクチン (モデルナ社)

### 名古屋市栄の中心地「サンシャインサカエ3階」で接種が可能です。

※該当地域(名古屋市・瀬戸市・半田市・春日井市・津島市・刈谷市・安城市・犬山市・常滑市・江南市・小牧市・稲沢 市・東海市・大府市・知多市・知立市・尾張旭市・岩倉市・豊明市・日進市・愛西市・清須市・北名古屋市・弥富市・みよ し市・あま市・長久手市・東郷町・豊山町・大口町・扶桑町・大治町・蟹江町・飛島村・東浦町・一宮市・阿久比町)

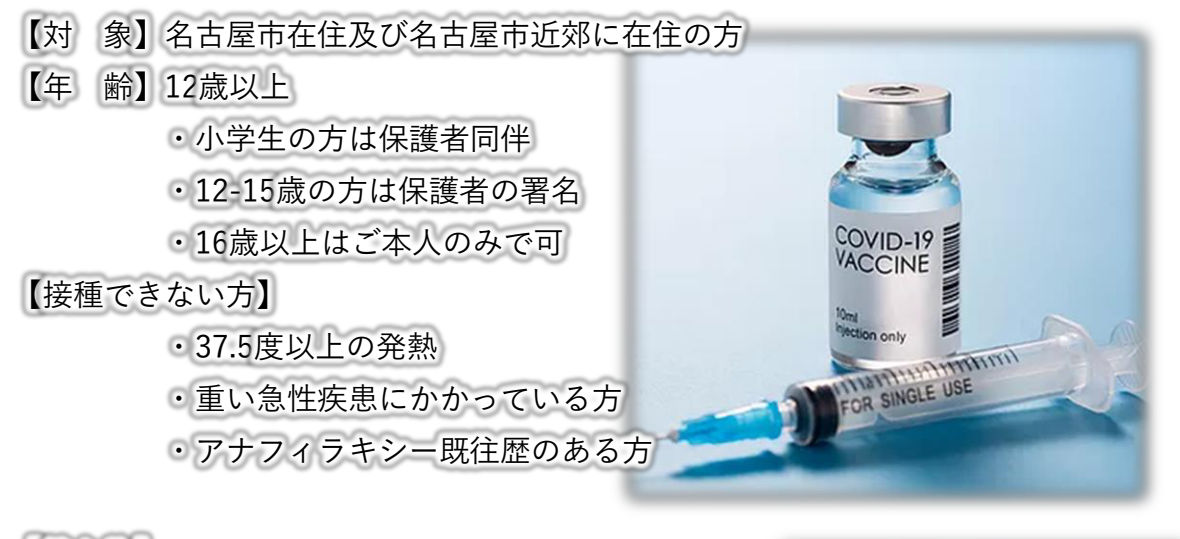

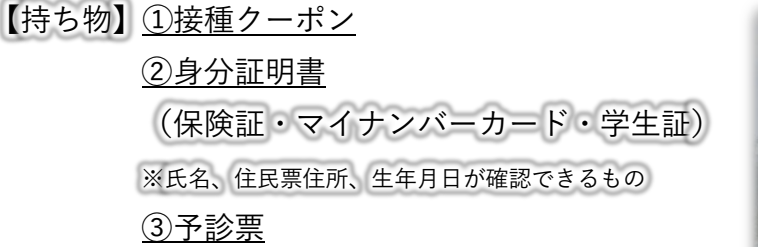

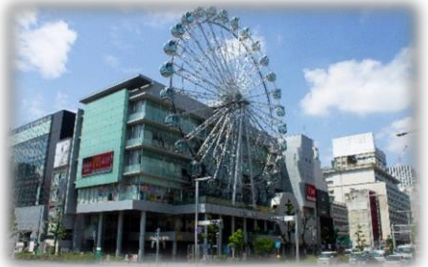

- 【日 時】9月1日㈬~10月16日㈯/2回目接種は11月20日㈯迄(延長の可能性あり) ※LINEよりご予約下さい。
- 【場 所】名古屋市中区錦3丁目24-4 サンシャインサカエ3階

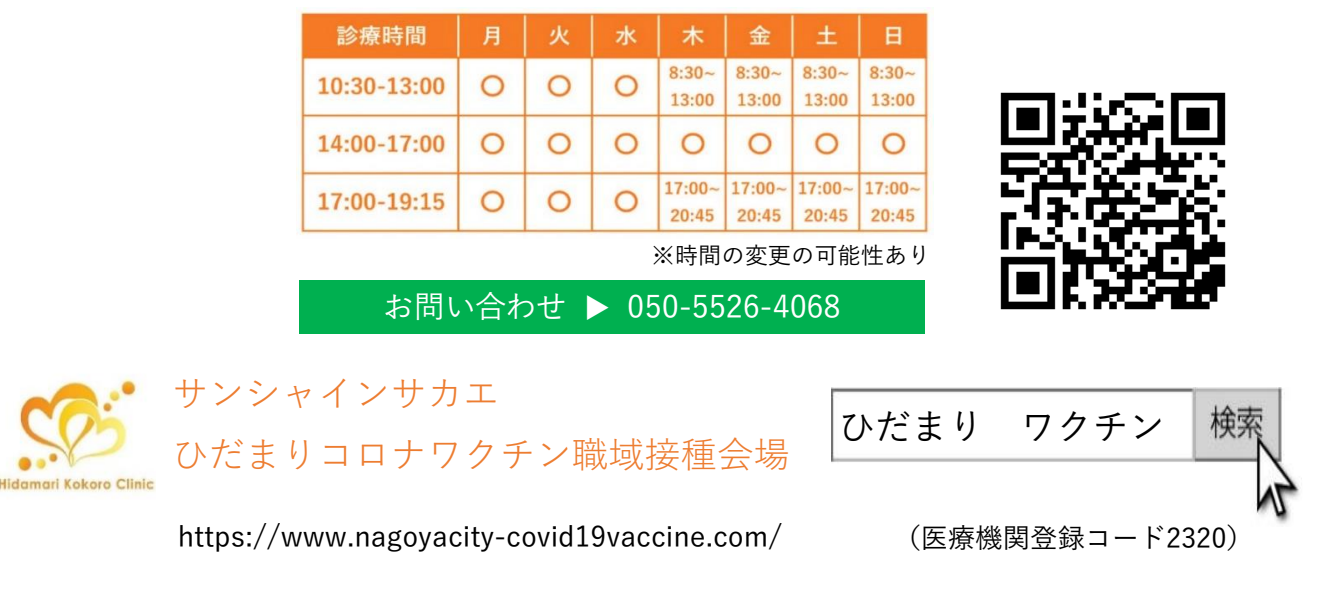

<主催> 医療法人山陽会 ひだまりこころクリニック

### 職域接種予約マニュアル(ワクチン接種者用)

#### 医療法人 山陽会 ひだまりこころクリニック

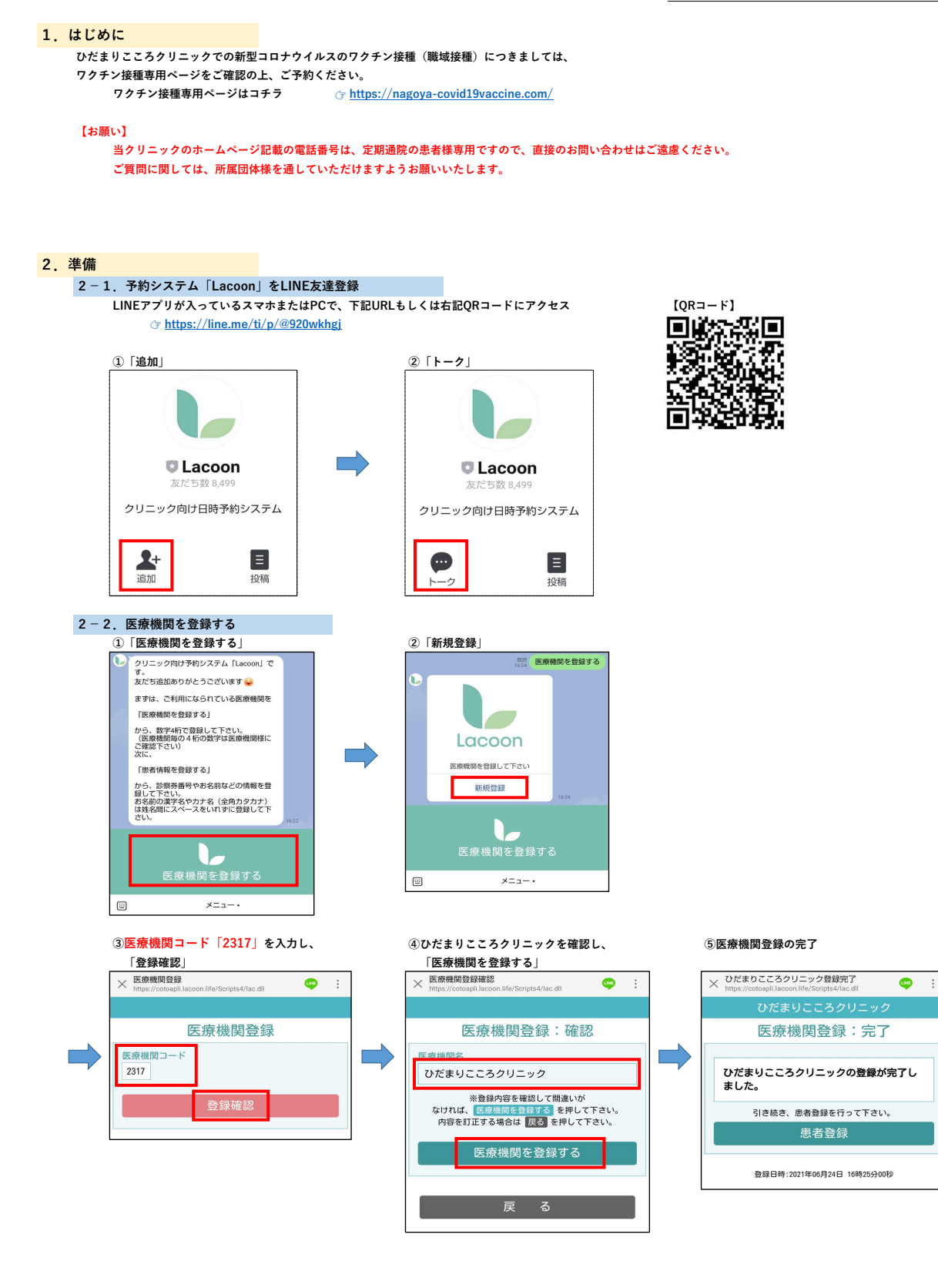

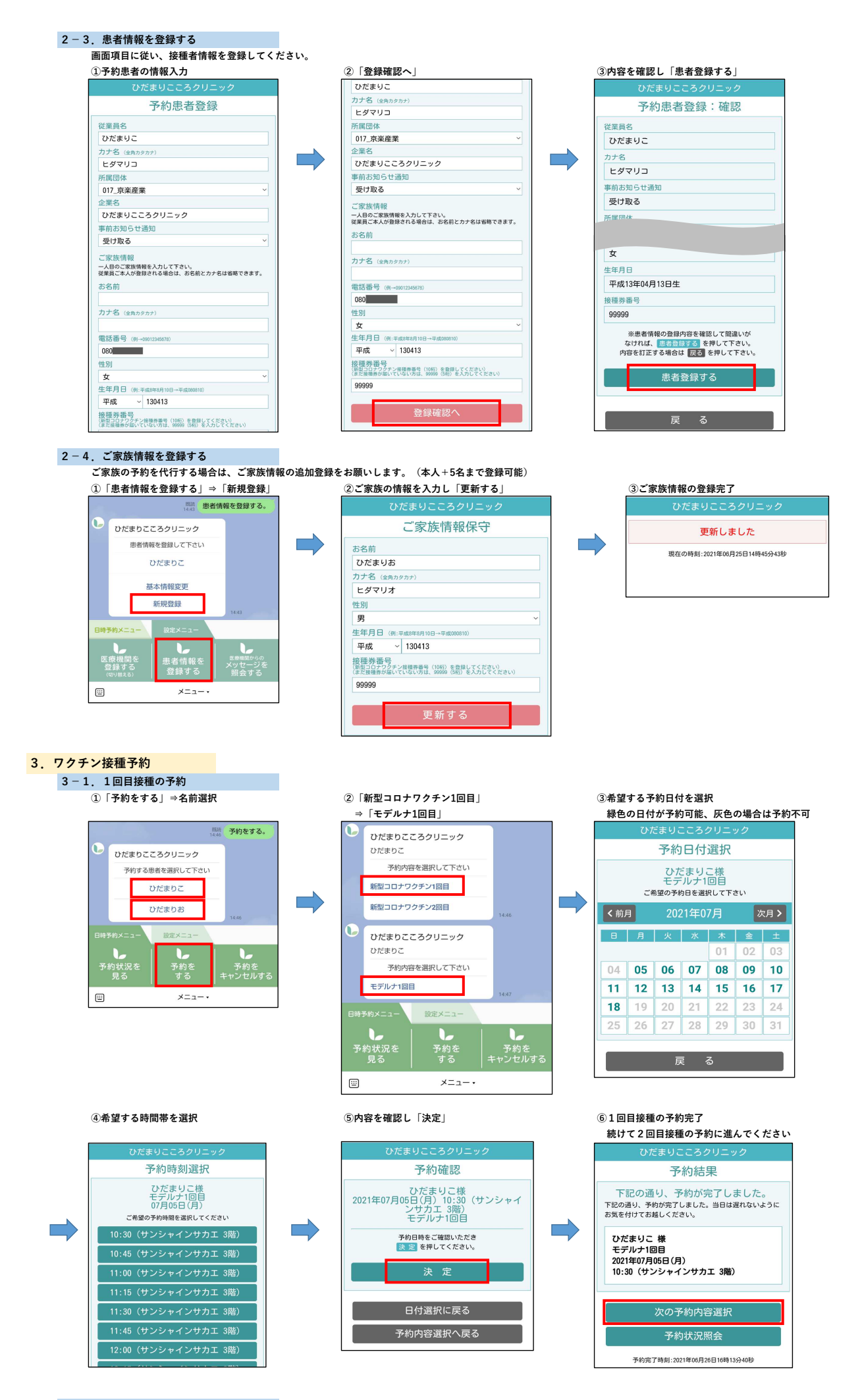

3-2. 2回目接種の予約

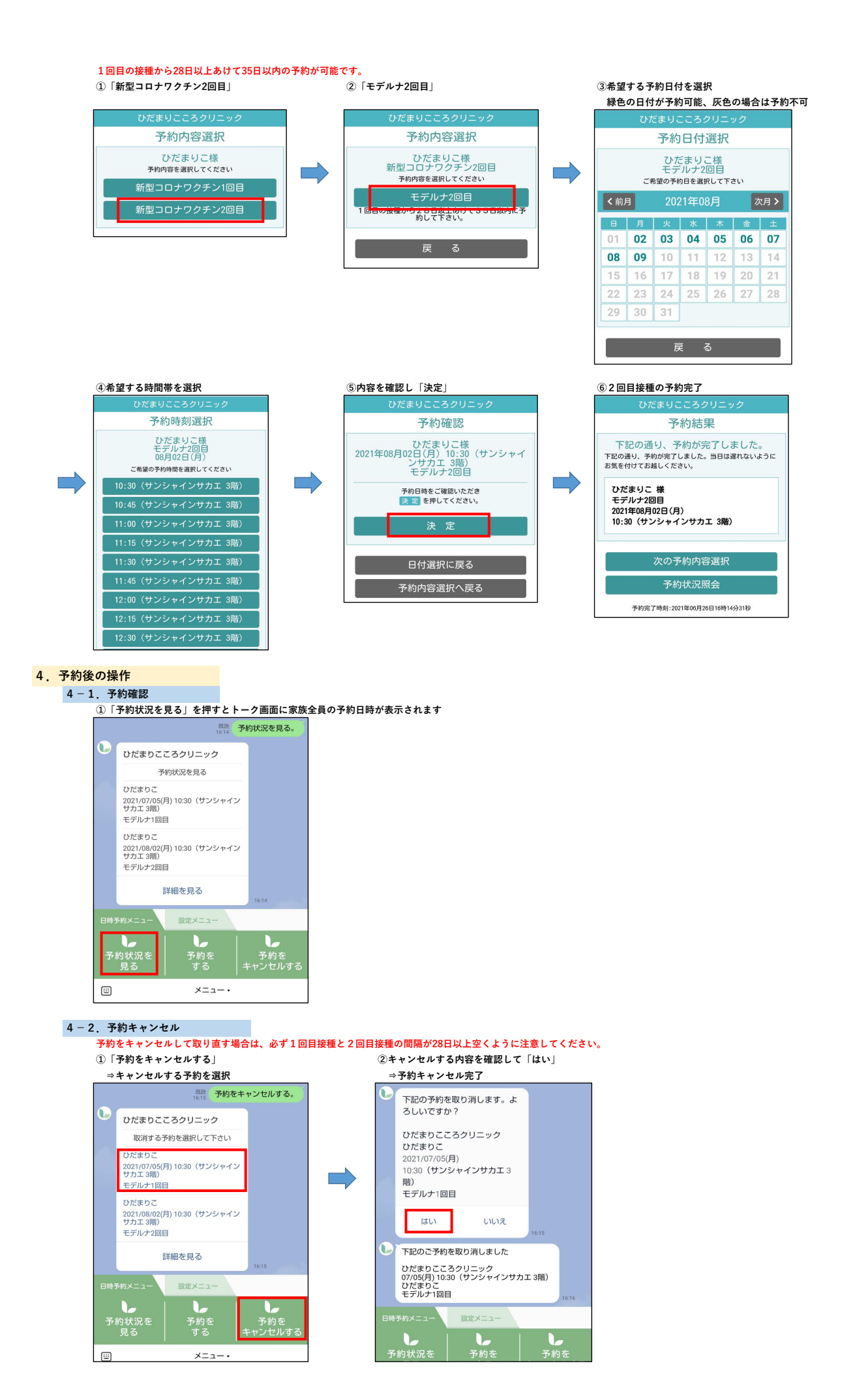